## **Reimbursement Request**

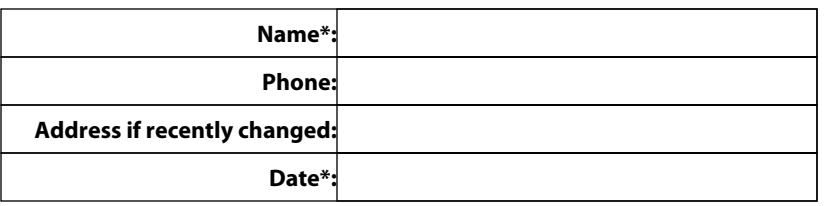

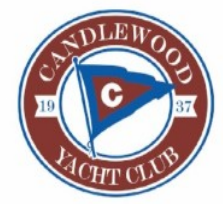

Candlewood Yacht Club PO Box 5074 Brookfield, CT 06804 www.candlewoodyachtclub.org

*\*These items are required as is completing at least the first line below.*

Please use this form when requesting reimbursement for single or multiple receipts. Draw a line through personal items on receipts. Provide a total on this form for just CYC items to be reimbursed. One line for no more than one charge area. Number items or groups of items on the receipt to correspond to Rcpt # below. If Area and Type are written on the receipt, select "See Receipt". Email images of the receipts to treasurer@candlewoodyachtclub.org and reference this form.

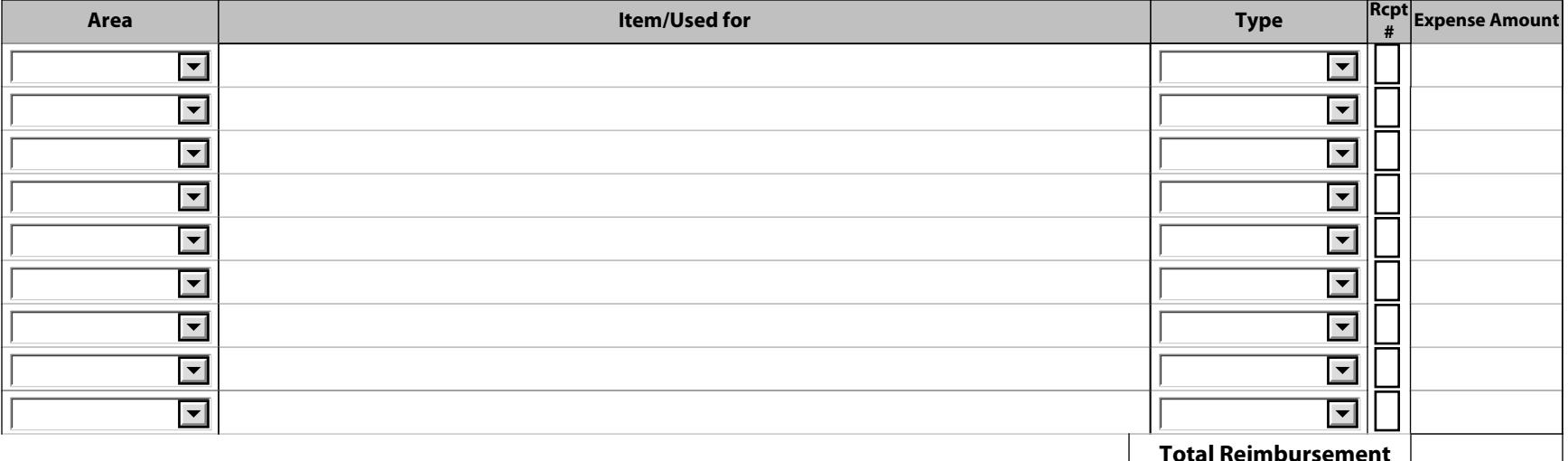

**I promise that this request complies with CYC policy and budget.** 

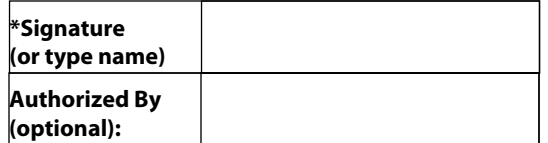

Save Form

After saving, email to:

treasurer@candlewoodyachtclub.org

**(optional): Internal Use Only-***Form V2.3*

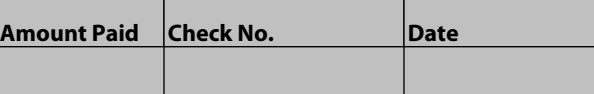